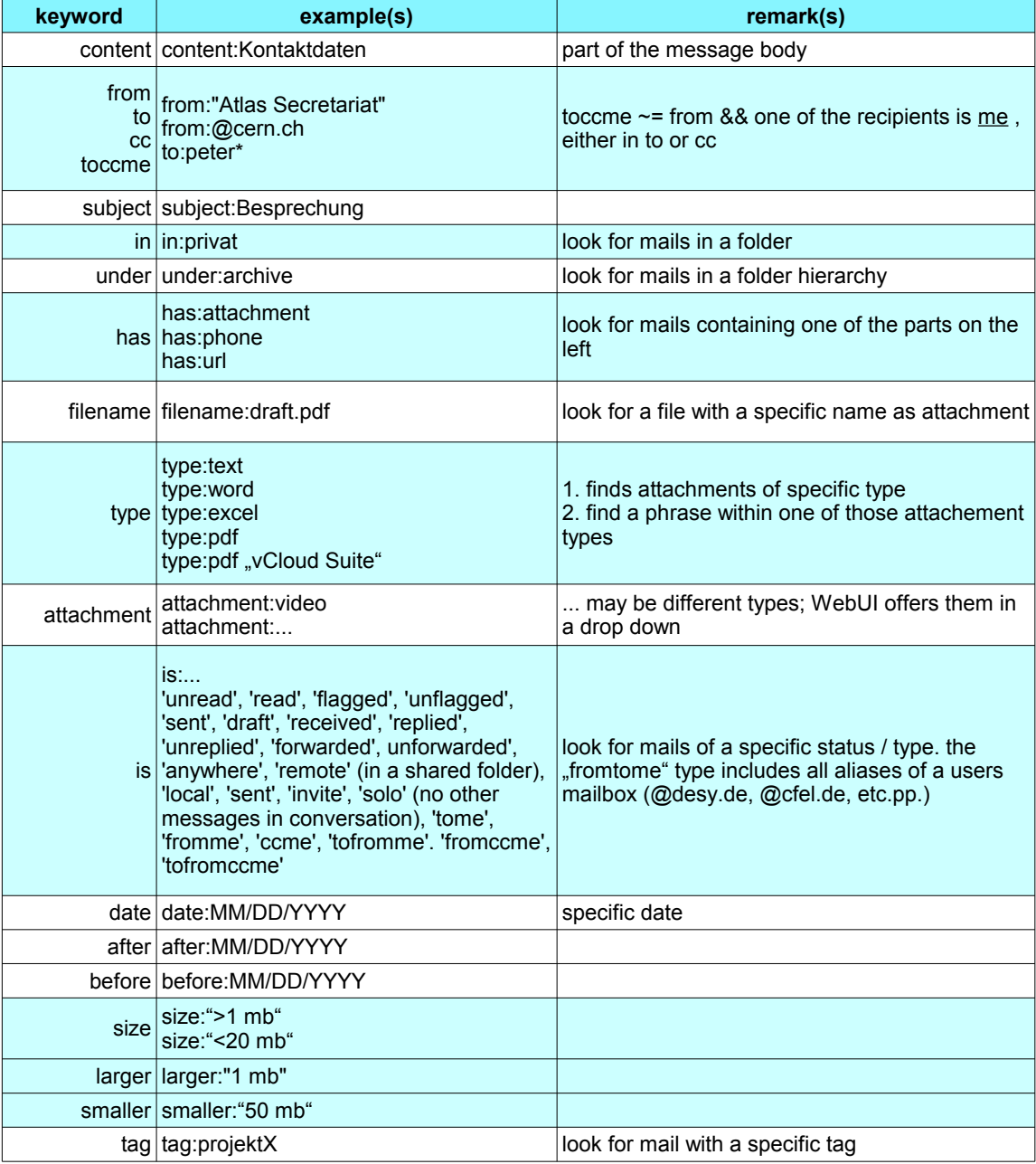

**combinations** 

**larger"20 mb" and not from:"Cron Daemon"**